## **MOOVIT** Horaires et plan de la ligne P2 de bus

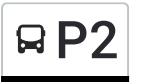

La ligne P2 de bus () a 2 itinéraires. Pour les jours de la semaine, les heures de service sont:  $(1): 07:26(2): 17:08$ 

Utilisez l'application Moovit pour trouver la station de la ligne P2 de bus la plus proche et savoir quand la prochaine ligne P2 de bus arrive.

## **Direction:**

9 arrêts VOIR LES [HORAIRES](https://moovitapp.com/nevers-5428/lines/P2/24122303/4504538/fr?ref=2&poiType=line&customerId=4908&af_sub8=%2Findex%2Ffr%2Fline-pdf-Nevers-5428-1145880-24122303&utm_source=line_pdf&utm_medium=organic) DE LA LIGNE

Côte Blanche

Boîte Aux Lettres

Les Bardins

Gabriel Péri

Achille Millien

Jean-Jacques Rousseau

Ambroise Croizat

Fourchambault Gare

Collège Langevin

**Horaires de la ligne P2 de bus** Horaires de l'Itinéraire :

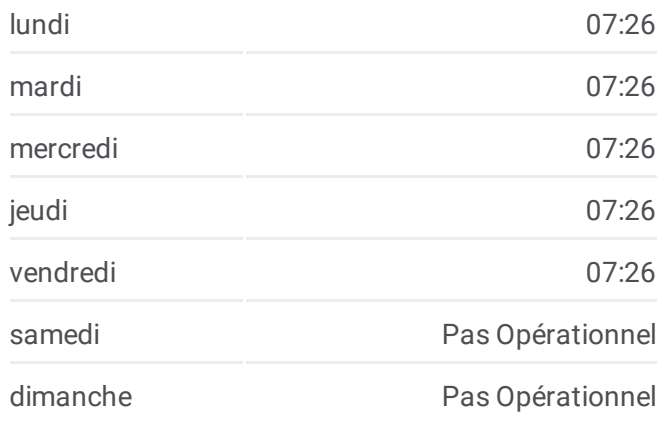

**Informations de la ligne P2 de bus Direction: Arrêts:** 9 **Durée du Trajet:** 14 min **Récapitulatif de la ligne:**

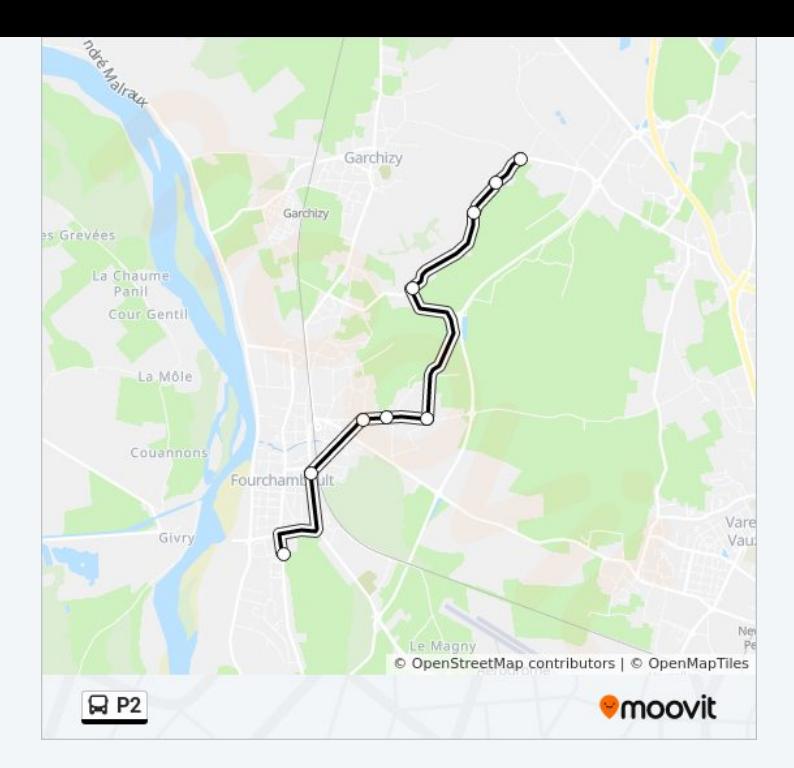

## **Direction:** 9 arrêts

VOIR LES [HORAIRES](https://moovitapp.com/nevers-5428/lines/P2/24122303/4504553/fr?ref=2&poiType=line&customerId=4908&af_sub8=%2Findex%2Ffr%2Fline-pdf-Nevers-5428-1145880-24122303&utm_source=line_pdf&utm_medium=organic) DE LA LIGNE

Collège Langevin

Fourchambault Gare

Ambroise Croizat

Jean-Jacques Rousseau

Achille Millien

Gabriel Péri

Les Bardins

Boîte Aux Lettres

Côte Blanche

**Horaires de la ligne P2 de bus** Horaires de l'Itinéraire :

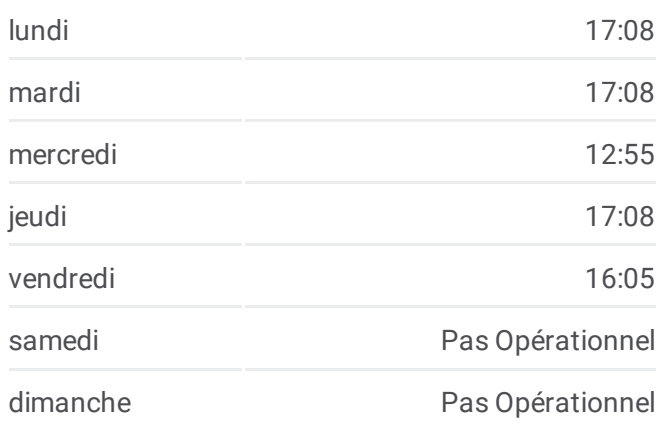

**Informations de la ligne P2 de bus Direction: Arrêts:** 9 **Durée du Trajet:** 19 min **Récapitulatif de la ligne:**

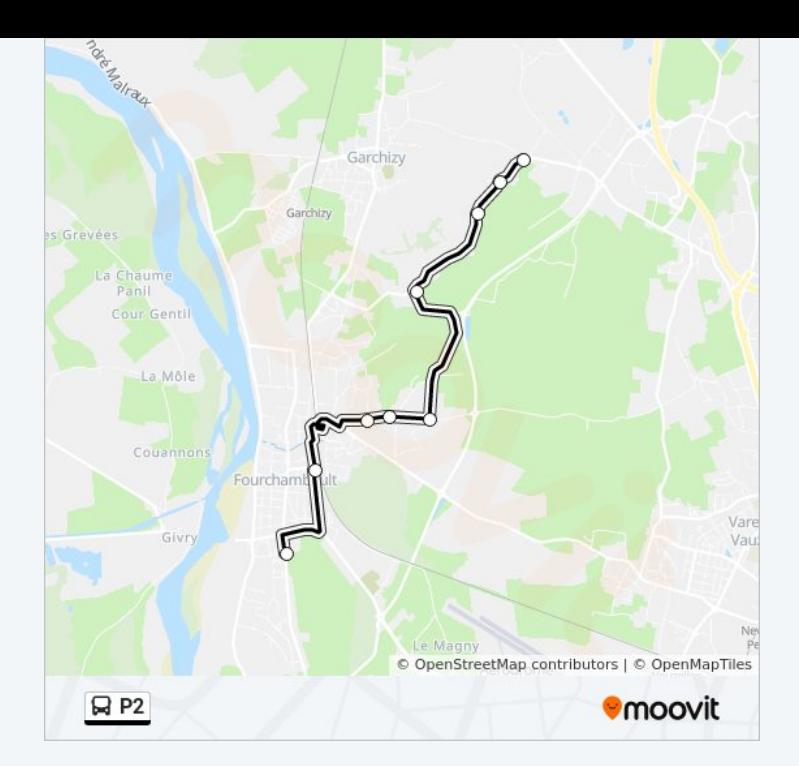

Les horaires et trajets sur une carte de la ligne P2 de bus sont disponibles dans un fichier PDF hors-ligne sur moovitapp.com. Utilisez le Appli [Moovit](https://moovitapp.com/nevers-5428/lines/P2/24122303/4504538/fr?ref=2&poiType=line&customerId=4908&af_sub8=%2Findex%2Ffr%2Fline-pdf-Nevers-5428-1145880-24122303&utm_source=line_pdf&utm_medium=organic) pour voir les horaires de bus, train ou métro en temps réel, ainsi que les instructions étape par étape pour tous les transports publics à Nevers.

À [propos](https://moovit.com/fr/about-us-fr/?utm_source=line_pdf&utm_medium=organic) de Moovit · [Solutions](https://moovit.com/fr/maas-solutions-fr/?utm_source=line_pdf&utm_medium=organic) MaaS · Pays [disponibles](https://moovitapp.com/index/fr/transport_en_commun-countries?utm_source=line_pdf&utm_medium=organic) · [Communauté](https://editor.moovitapp.com/web/community?campaign=line_pdf&utm_source=line_pdf&utm_medium=organic&lang=fr) Moovit

© 2023 Moovit - Tous droits réservés

**Consultez les horaires d'arrivée en direct**

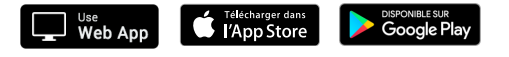